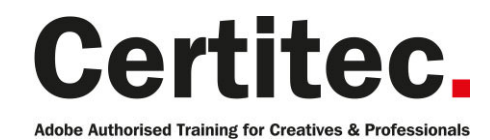

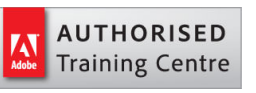

- C 0845 527 0768
- **Q** enquiries@certitec.com
- www.certitec.com

# Illustrator Introduction - 2 days Beginner course

For those that want to create infographics, basic shapes and become a more confident illustrator, this 2-day Introduction course is perfect for you. Discover high-quality drawing and illustration with Adobe Illustrator. You will start with an overview of Illustrator and work on lessons that will move you up to a greater skill level. Discover the unique features of this powerful vector based application - Adobe Illustrator.

#### Our pledge

,

This course is guaranteed to be delivered by an Adobe Certified Instructor from Certitec - our pledge of excellence.

#### **Overview**

This is an introductory course for anyone new to the Illustrator environment, or those who have not had formal training. You will produce an exciting graphic project using both the classic features and the new and improved tools in Illustrator, and will leave this class with the ability to create and incorporate vector graphics for different projects.

#### Who is this course for?

Graphic designers, or people transitioning into a design job or taking on design responsibilities, who need to use Adobe Illustrator to create illustrations, logos, advertisements, infographics or other graphic documents. You may have little or no experience with Illustrator, although you may already use Adobe InDesign and Adobe Photoshop.

#### View real-life delegate feedback

See feedback from people who have attended our training courses.

#### What you will learn

- Draw and understand BAOzier curves
- The root of drawing in Illustrator
- Create a logo using simple shapes
- Accurately place and measure objects in the Illustration window
- Trace and colour your hand drawn artwork with Live Trace
- Creating symbols for intelligent updates
- Basic infographics
- Working with RGB and CMYK
- Live Paint and Live Colour
- Save illustrations for both print and web purposes

Level: Beginner Duration: 2 days Cost: £399 +VAT

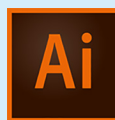

Claim: £70 FlexiCredit Exam included: No

Mac and Windows  $\bullet$ Maximum delegates: 8

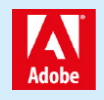

This course is Adobe Authorised and delivered by an Adobe Certified Instructor

### Payment

Payment can be made by cheque, BACS or all major credit/debit cards

### London Covent Garden

8-9 July 2019 19-20 August 2019 24-25 August 2019 (weekend) 30 September-1 October 2019

### **Cardiff**

22-23 July 2019 16-17 September 2019 11-12 November 2019

### Bristol

22-23 July 2019 16-17 September 2019 11-12 November 2019

For more dates, see our website

### Related Courses

Illustrator Masterclass [Illustrator Masterclass + Adobe Cert](http://certitec.com/adobe-training/illustrator/illustrator-2-day-introduction)ified InDesign Introduction Photoshop Introduction [Masterclass Design Ma](http://certitec.com/adobe-training/illustrator/illustrator-4-day-masterclass)sterclass

## Course outline

#### Essential Illustrator concepts

- What are vector graphics?
- Create a custom workspace
- Document settings

#### The Illustrator interface

- Exploring panels and workspaces
- Using the Control Panel
- Navigation
- Preview options
- Setting up your document
- Managing a custom workspace

### Creating new documents for print or web

- Advanced document controls
- Modifying your document
- Back saving
- Changing units of measurement
- Creating and using custom views
- Working with Grids
- Working with Guides
- Smart Guides

#### Selection essentials

- The Selection Tool and Direct Selection tools
- The Lasso tool
- Magic wand
- Select Same
- Editing Anchor Points
- The Bounding Box

### Basic Shapes

- Exploring the various shape tools
- The Shapebuilder tool
- Compound Shapes
- Pathfinder Options
- Duplicate objects
- Fill and stroke attributes

### Transformation Tools

- Scale
- Rotate
- Shear
- Reflect

### Alignment, distribution and spacing

- Aligning, Distribution and Spacing to Selected **Objects**
- Aligning, Distribution and Spacing to Artboard
- Aligning, Distribution and Spacing to Key Object

### Understanding the layers panel

- Visibility and Locking
- Selecting via the layers panel
- Sub-Layers
- Deleting layers
- Grouping and naming layers
- Changing the stacking order
- Moving objects from one layer to another
- Copying objects from one layer to another
- Adjusting layer previews

#### Working with colour

- RGB v CMYK
- Defining swatches
- Working with gradients

### Object transformations and duplicating

- Moving and copying objects
- Rotating and scaling objects
- The Transform Panel

### Basic text editing

- Creating Point Text
- Creating Area Text
- Text Formatting
- Creating Text Threads

### Placing images

- Working with Images
- Using the Links panel
- The basics of Image Trace
- An intro to Live Paint

#### Working with artboards

- Working with different page sizes
- Re-sizing and Modifying artboards
- Creating new artboards and copying artboards
- The Artboard panel

### Working with colour

- Adjusting Illustrator colour settings
- Process or global swatches
- Basics of the Colour Guide panel
- The Colour panel

### Working with paths and the pen tool

- Understanding paths
- Understanding anchor points
- Drawing straight segments
- Adding curvature
- Working with open and closed paths
- Joining and averaging paths

# Course outline (continued)

- Adjusting control handles
- Using Pathfinder

#### Working with brushes

- The Calligraphic Brush
- The Scatter Brush
- The Art Brush
- The Pattern Brush
- The Bristle Brushes

#### Graphic styles

- Exploring the Appearance panel
- Creating Graphic Styles

#### Working with symbols

- What are symbols?
- Using the symbols libraries
- Using the Symbol Sprayer tool
- Creating new symbols
- Breaking the symbol link
- Redefining symbols

### Introduction to infographics

- Creating an Infographic using basic shapes
- Creating Data for Charts and Infographics
- Creating Bar Charts
- Creating Line Charts
- Creating Pie Charts
- Importing data from Excel
- Colouring your charts

### Working better with type

- Creating a grid with guides
- Working with Point Type
- Working with Area type
- Formatting Text
- Tracking and Kerning
- Saving time with keyboard shortcuts

### Working with images

- Embedding images into Illustrator
- Masking Images
- Deeper into Image Trace
- Using Live Paint and Fixing problems
- Clipping Masks

### Saving, printing and exporting

- Saving to legacy formats
- Saving Templates
- Saving for the web
- Creating bitmap images
- Using Illustrator files in InDesign and Photoshop
- Creating PDF files

# Further information

#### Our guarantee of training satisfaction

No questions, no quibbles, no problem! Should you ever need to take your course again, just let us know.

#### **Requirements**

- Basic knowledge of Windows or Macintosh.
- Understand how to launch an application and save files.
- For web courses you will need to have knowledge of web browsers.

#### Lunch

We provide flexible lunch vouchers which can be redeemed at outlets nearby such as

- Bella Italia
- Boots
- Burger King
- Co-operative
- Eat
- Greggs
- McDonalds
- Pizza Express
- Pret A Manger
- **Starbucks**
- Sainsbury's
- Tesco

to name but a few.

#### Support

We supply 6-months rock-solid support via email on the subject matter covered during the course.

#### General information

- Courses start at 10am and finish at 5pm.
- Please arrive 30 minutes prior to the startof the course on the first day.
- We operate a casual dress code.
- We supply all computers, software and courseware, pads, pens, lunch and refreshments.
	- **Certitec.**

**Adobe Authorised Training for Creatives & Professionals** 

Contact Certitec 0845 527 0768 enquiries@certitec.com www.certitec.com

- We have both macOS and Windows computers in our training rooms.
- Bring along a USB/Flash drive so you can take away your course files.
- Following your course, we will email you an Adobe Authorised Course Completion Certificate.
- Each course comes with an 500-page Adobe Classroom training book.
- Access to a secure section of our site that offers useful tips and tricks.

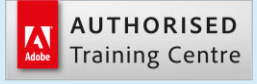

Certitec London 90 Long Acre, Covent Garden, London WC2E 9RZ

Certitec Cardiff 15th Floor, Brunel House, 2 Fitzalan Road Cardiff CF24 0EB

Certitec Bristol Broad Quay House, Prince Street, Bristol BS1 4DJ